PUBLIC

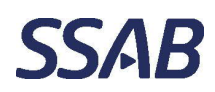

#### **Installation instructions for RRPileCalc and PileWallCalc programs**

#### Note!

Installation of the programs requires Administrative rights to the computer. After installation is done, the registration of the programs can be done with normal User rights.

Installation of both programs is done similar way. The steps of installation are shown below.

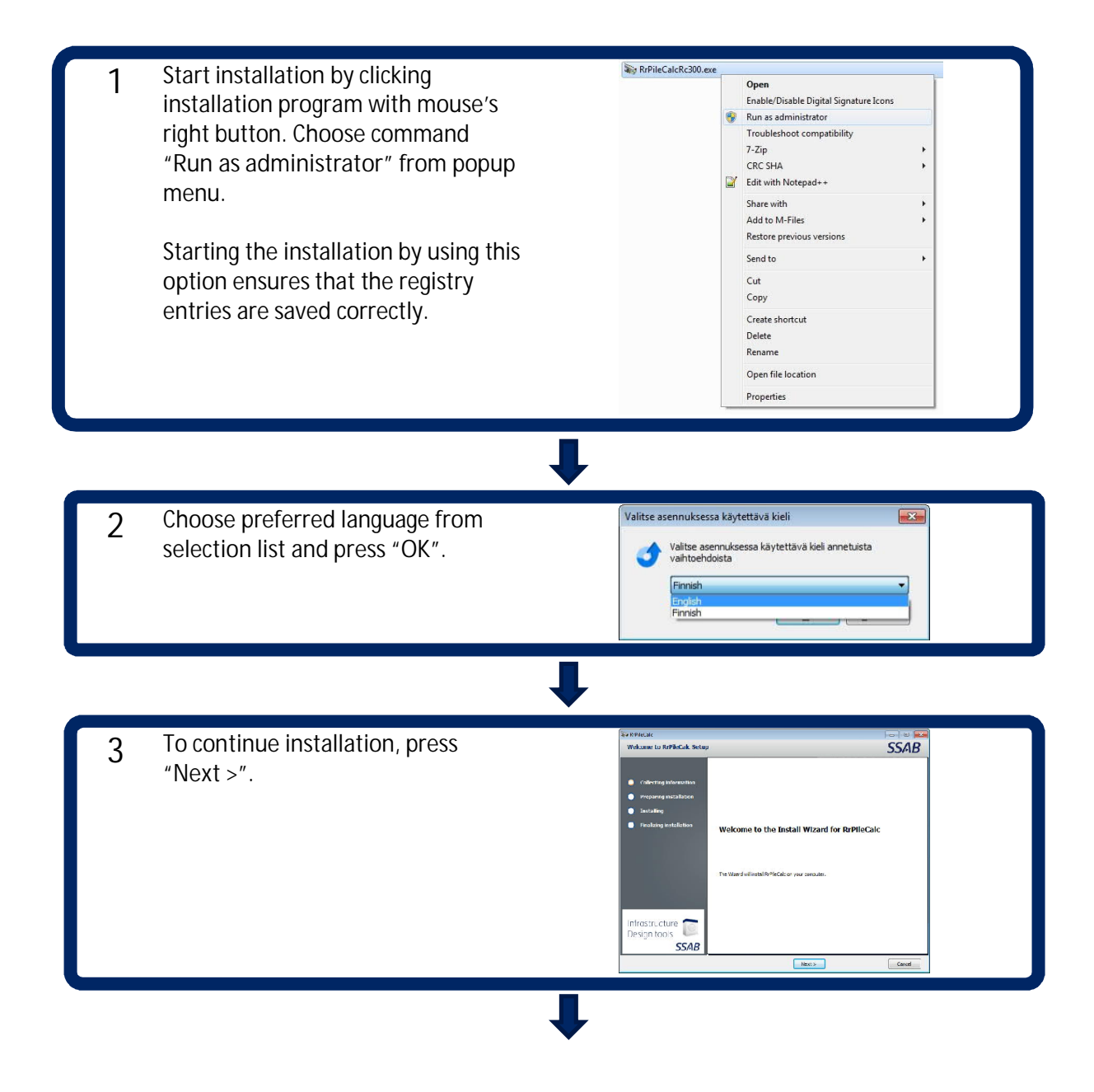

## **SSAB**

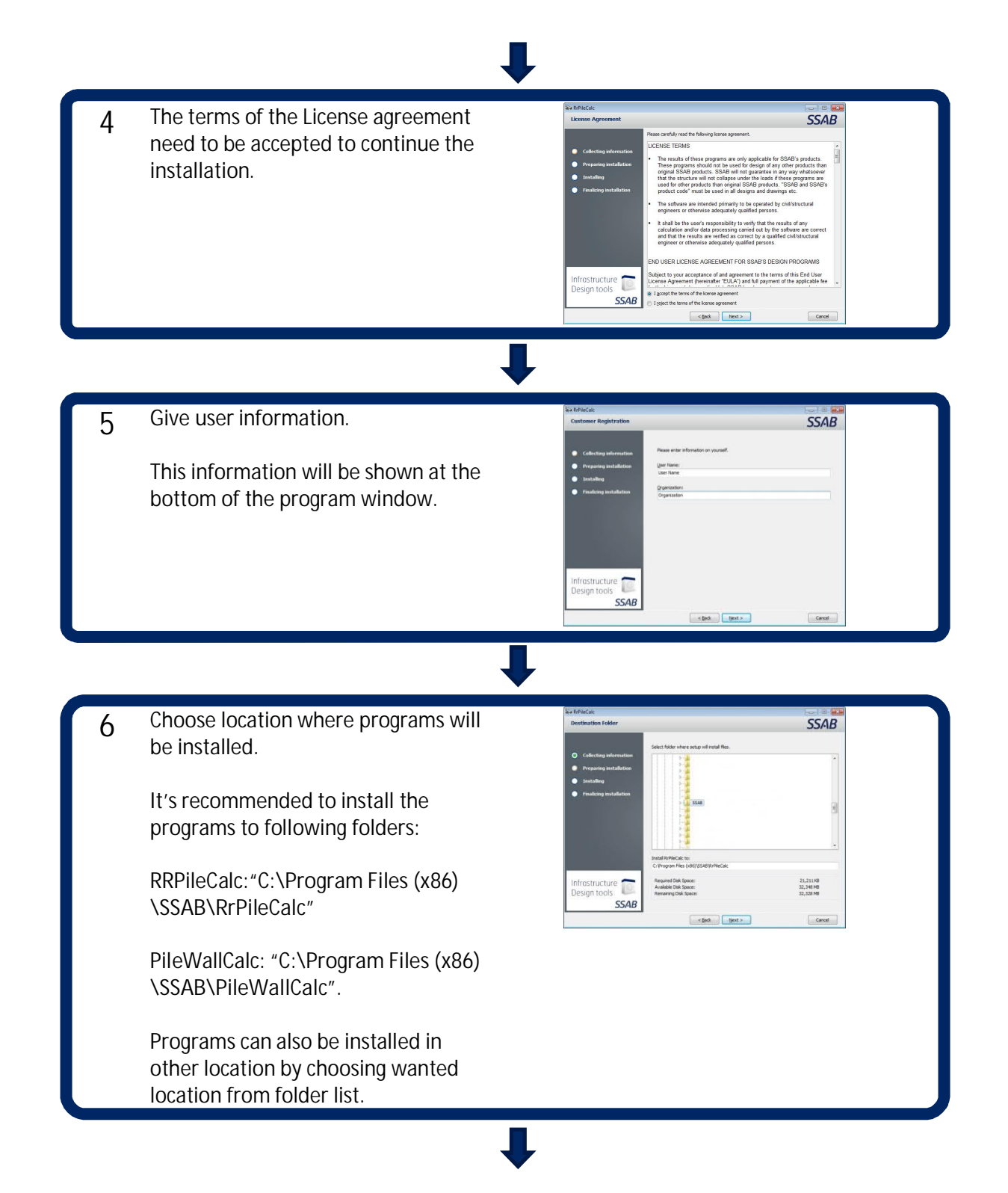

## **SSAB**

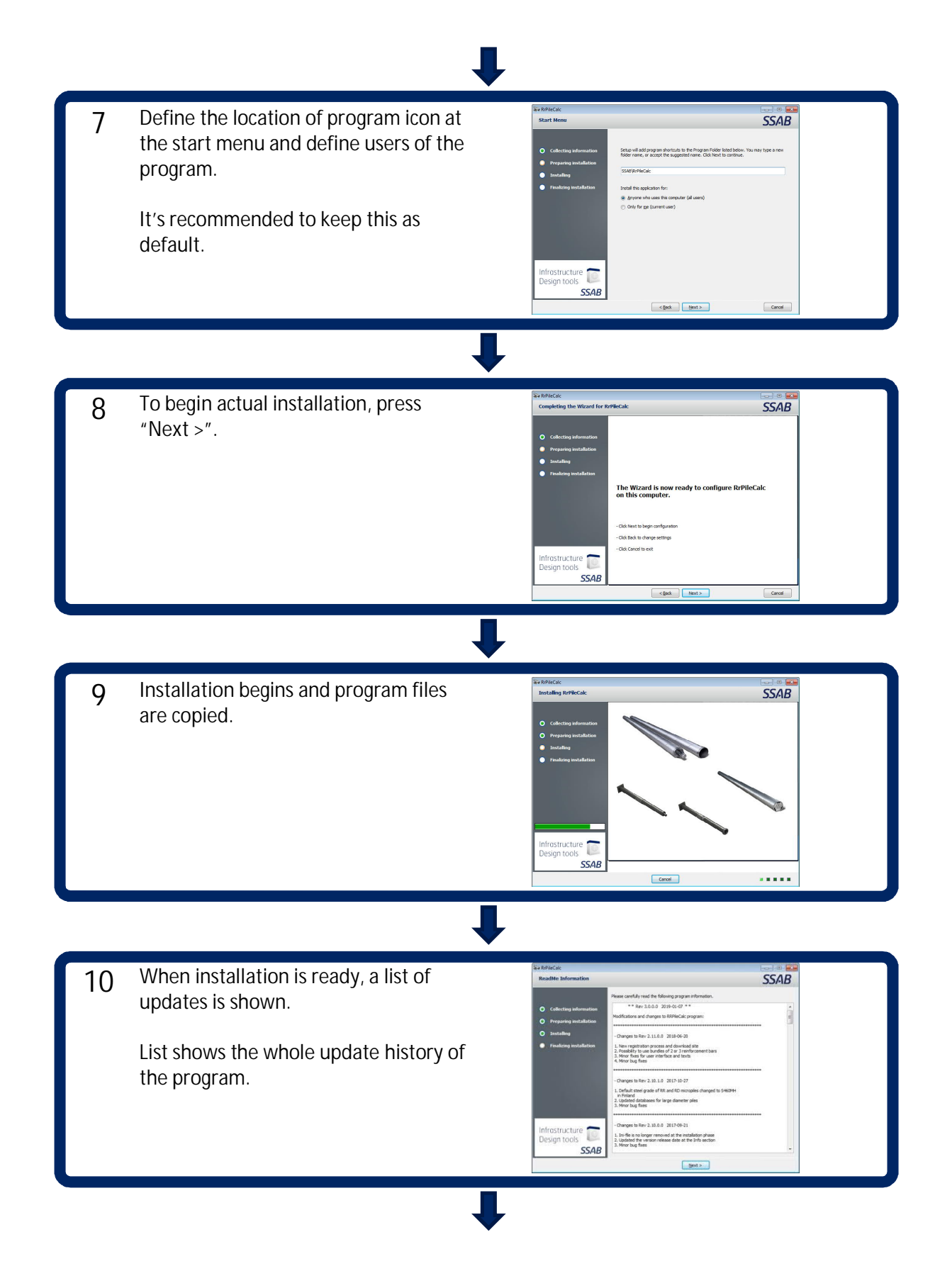

# **SSAB**

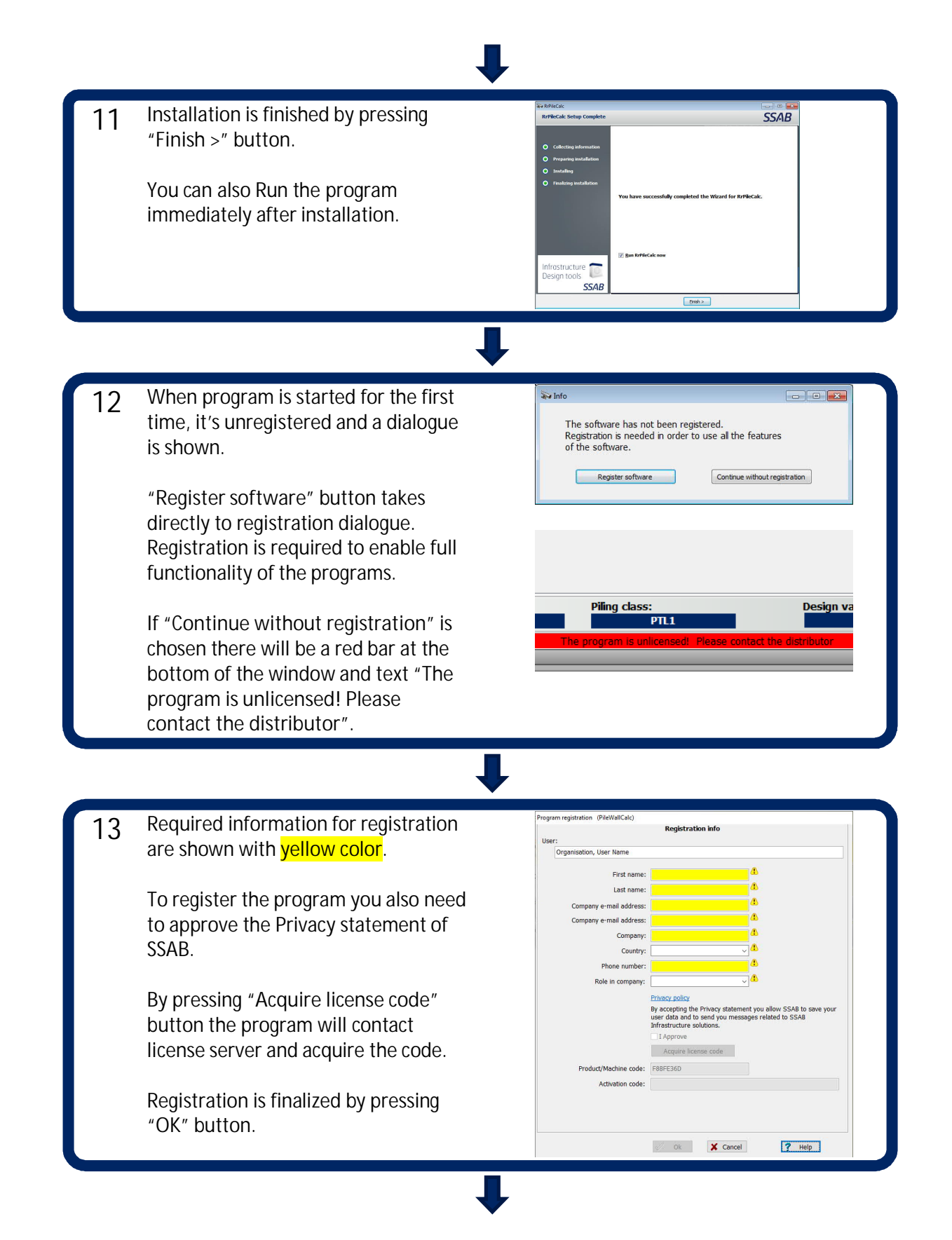

PUBLIC

## **SSAB**

#### **The installation is done!**

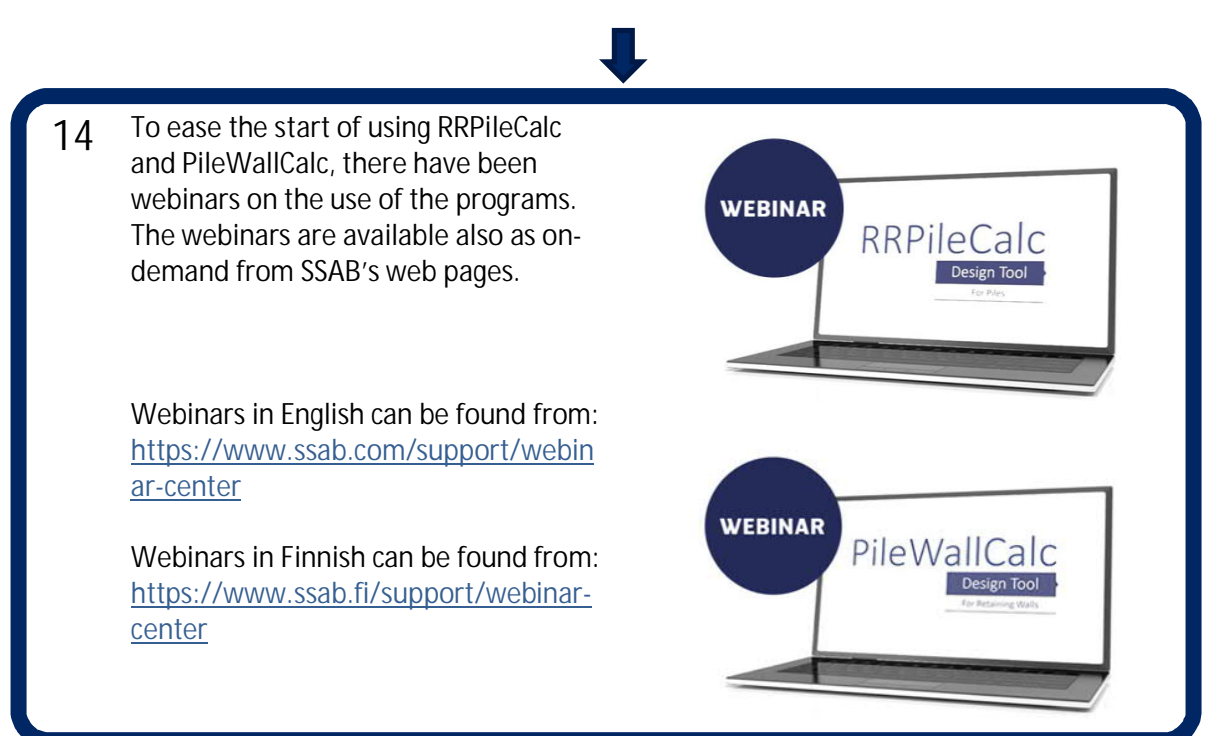